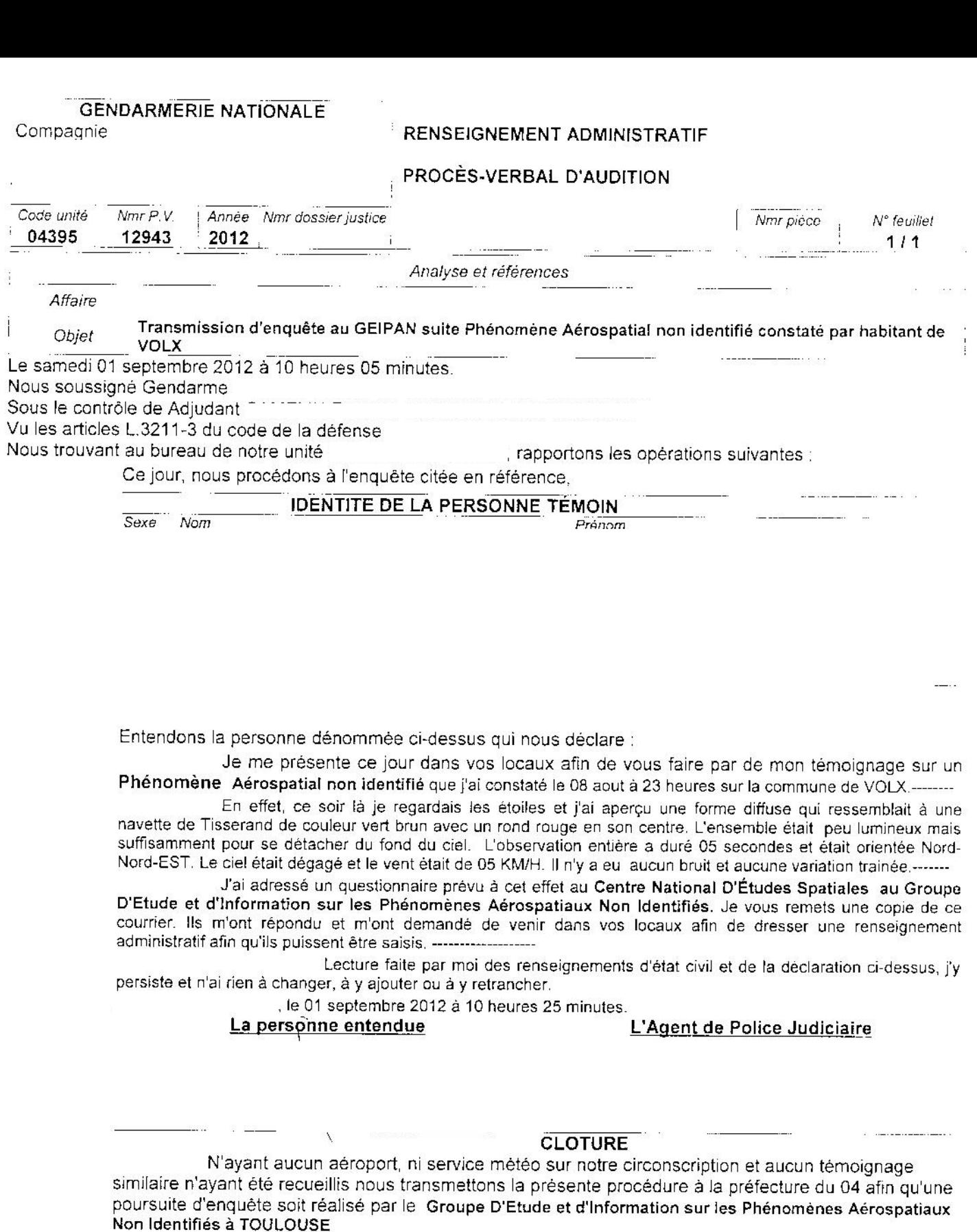

Dont procès verbal fait et clos à minutes.

 $\frac{1}{2}$ 

 $\overline{\phantom{a}}$ 

, le 01 septembre 2012 à 10 heures 30

L'Agent de Police Judiciaire

*(DES<u>TINATAIRES)</u>*<br>[1]- M le Préfet, Préfet à DIGNE LES BAINS 04000 <sup>:</sup>

 $- - - - -$ 

Date de clôture<br>
Carl California — Vu et transmis par :<br>
Signature(s) — Le

 $\alpha$ 

[1] - Archives

 $\sim$   $\sim$ 

المتساب المست

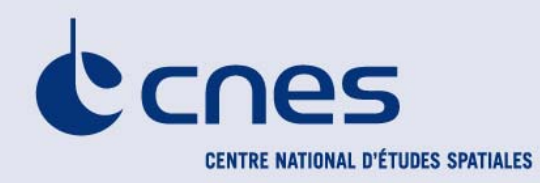

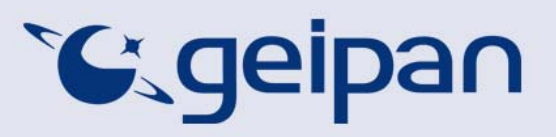

**D**IRECTION **A**DJOINTE DU **C**ENTRE **S**PATIAL DE **T**OULOUSE

**G**ROUPE D'**E**TUDES ET D'**I**NFORMATIONS SUR LES **P**HENOMENES **A**EROSPATIAUX **N**ON IDENTIFIES

Téléphone : 05 61 27 48 01 Mail: geipan@cnes.fr Site : www.cnes-geipan.fr

## AVANT-PROPOS

**Questionnaire d'observation** 

Témoignage Standard

Dans le cadre de l'activité d'expertise des phénomènes aérospatiaux non identifiés du CNES, le GEIPAN travaille à collecter, analyser et étudier rigoureusement les témoignages recueillis lors d'observations de Phénomènes Aérospatiaux Non identifiés (PAN) tout en garantissant aux témoins une absolue discrétion.

La rigueur de la démarche scientifique nous impose de réunir les informations les plus précises et les plus complètes possibles, sans intermédiaire. Le meilleur document d'information est donc celui qui est librement rédigé par le témoin lui-même. C'est l'objet du questionnaire que nous vous proposons et qui doit être **individuel** et être complété **séparément** par chacun des témoins de l'observation. Il est structuré en plusieurs parties :

- $\triangleright$  Une narration de l'observation que nous vous demandons de faire avant de lire la suite du questionnaire. Même si vous estimez avoir déjà raconté votre observation sur un courrier précédent, merci de bien vouloir raconter de nouveau votre observation.
- $\triangleright$  Une liste de questions plus spécifiques destinées à vous faire préciser un certain nombre de données nécessaires à l'analyse de votre observation. Il est important de répondre aussi complètement que possible aux questions posées.
- $\triangleright$  Une (des) photographie(s) ou un ou des croquis libres afin de pouvoir travailler au mieux sur la restitution cartographique.

Ce questionnaire sera étudié avec les autres documents traitant du même phénomène. Lorsque le travail aura été achevé, nous vous ferons connaître les conclusions auxquelles nous serons arrivés. Ces conclusions, les pièces jointes ainsi que ce questionnaire seront publiés anonymement sur le site du GEIPAN.

**Très important** : si vous êtes équipé d'un ordinateur et de logiciel Word, Open-Office ou équivalent, **enregistrez ce document, remplissez le sur votre ordinateur**, **et renvoyez le au GEIPAN par mail**, en format .doc ou .pdf. Pour les éventuels dessins manuscrits, merci de les scanner et de les insérer dans le document informatique ; si vous n'en avez pas la possibilité, envoyez le séparément par courrier. Pour la signature, insérez votre signature scannée, ou tapez simplement votre nom.

Si vous n'avez pas d'ordinateur, faîtes-le imprimer par un de vos amis, ou demandez-en un exemplaire au GEIPAN, puis remplissez le document à la main, et renvoyez le par courrier après en avoir gardé une copie.

Nous vous remercions par avance pour la contribution que vous apportez à nos travaux.

Le GEIPAN

#### Phénomène observé

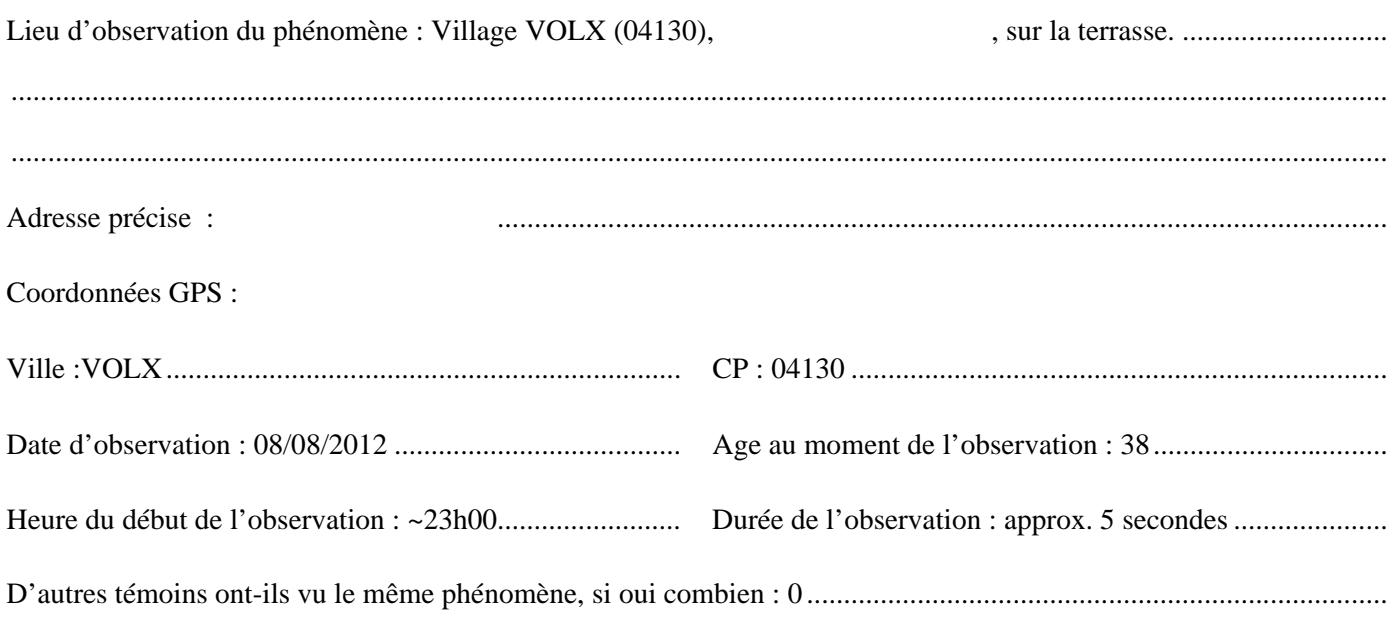

Pouvez-vous indiquer à l'aide du site Google Map (http://maps.google.fr) le lieu de l'observation, en plaçant au crayon le phénomène et vous-même.

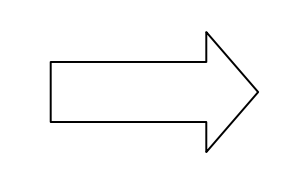

1. Imprimez la carte à partir de Google Map

2. Indiquez votre position, et celle de l'observation

Quand vous aurez terminé le questionnaire, cochez les documents que vous aurez joints ou remplis :

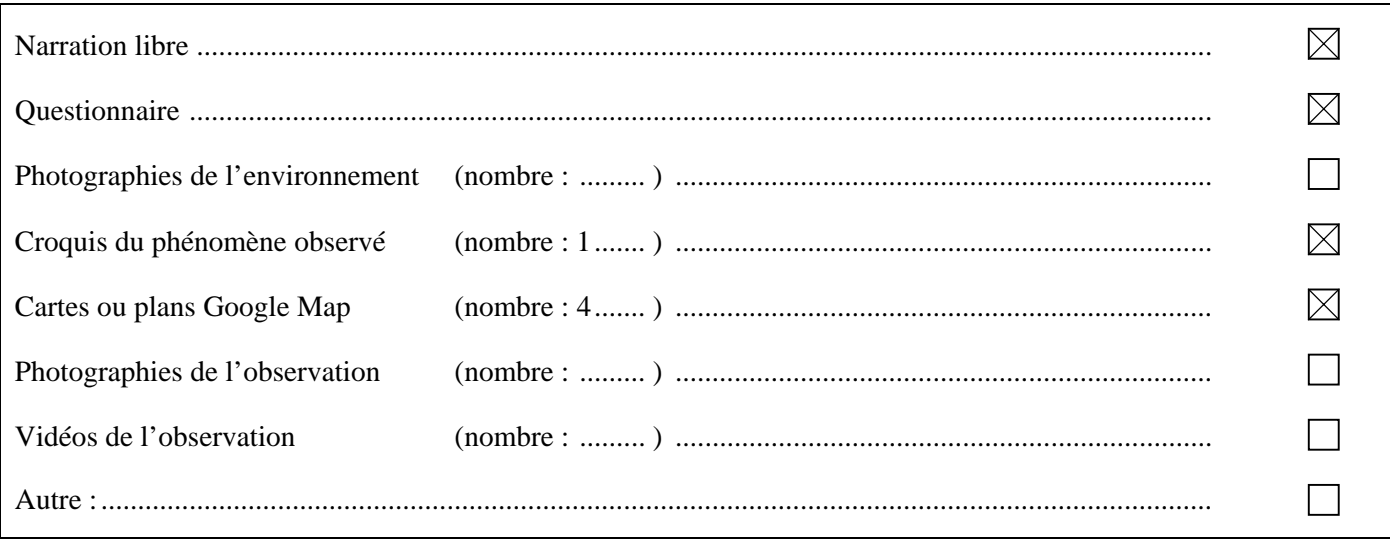

# Narration libre : partie 1

Cette page et les suivantes sont destinées à être utilisées pour rédiger en toute indépendance, le récit de votre observation.

Vous êtes entièrement libre de la forme, du fond et de la durée de votre récit (vous pouvez adjoindre des pages supplémentaires si nécessaire).

Durant les vacances dans la maison de mes parents à Volx (04), je m'allonge sur un transat sur la terrasse afin de regarder le ciel étoilé; d'autant plus pendant la période estivale à cause des Perséides.

Le transat est orienté Est – Ouest (Tête à l'Ouest, pieds à l'Est). Je scrute le Ciel pour compter les étoiles filantes, les satellites et les avions. La terrasse est entourée de végétations au Nord, Est et Sud. L'Ouest est délimité par l'avancée du toit de la maison. En regardant droit devant moi, j'ai la constellation du Cygne en ligne de mire. Mon champ visuel s'étend pour l'axe Nord/Sud de la partie « droite » de Cassiopée vers le début d'Ophiuchus; et pour l'axe Est/Ouest, de la partie supérieure du Dauphin jusqu'à la tête entière du Dragon.

Ce soir-là, le ciel était bien dégagé. La Lune n'était pas encore levé haut dans le ciel. Pas de nuages, pas de brume. Il y avait une légère brise (~5km/h) au niveau du sol qui faisant légèrement bruisser la végétation. Je me suis fait la réflexion qu'il n'y avait pas de chauve-souris chassant les insectes comme les soirs précédents. Donc il n'y avait vraiment rien dans le ciel. Une nuit « normale » en somme, bien que l'activité satellitaire était plus prononcée que d'habitude.

Note: j'appelle « satellite » tout point lumineux traversant le ciel de manière rectiligne avec une intensité lumineuse variable (croissance graduelle de la magnitude puis décroissance symétrique) ou pas. Les avions sont identifiés grâce à leur feux de signalement constants (bouts d'ailes) et clignotants (fuselage). Les « étoiles filantes », hormis leur vitesse bien supérieure aux 2 premiers et leur luminosité variable (montée graduelle de la magnitude puis décroissance ou disparition) s'accompagnent parfois de trainée persistante (« vraies » traînées, pas de persistance rétinienne).

J'écoutais de la musique grâce à un lecteur MP3 et des écouteurs intra-auriculaires.

L'observation:

Toujours à regarder le ciel en ne fixant pas un point particulier afin de laisser ma vision périphérique capter un mouvement. J'ai alors vu cette forme (c.f. dessin du PAN §4.1) aux contours flous/vaporeux, couleur vert/brun avec un rond rouge « sombre » au centre. Ce rond était à peine plus intense que le reste du PAN. La forme était celle d'une navette de tisserand. Ce qui m'a le plus surpris, c'est que la forme de navette était perpendiculaire à la trajectoire (c.f. dessin du PAN §4.1). J'ai été surpris durant la première seconde car je n'avais jamais vu ce phénomène. Sans lâcher le PAN des yeux, je me suis levé pour garder le contact visuel et j'ai arraché mes écouteurs afin de pouvoir noter la présence de bruit éventuel. Le PAN glissait sans bruit. A l'apparition du PAN, j'ai « tiqué » car je m'attendais à voir des feux de signalement.

Mais rien. Bien que la forme ne soit pas nettement définie par des bords, le PAN n'en restait pas moins très identifiable dans le Ciel. Sa luminosité était très faible mais, encore une fois, aucune difficulté à le distinguer du fond du ciel. Je présumerais qu'il y avait une légère déformation du fond du ciel « devant » (i.e. dans le sens de la trajectoire) la forme. Mais n'étant vraiment pas sûr, je ne m'étendrai pas plus sur cette partie devinée plus que réellement vue.

Donc « j'attrape » ce PAN au Nord de la tête du Dragon et le suis jusqu'au « bas » d'Ophiuchus/Début du Scorpion. La végétation a stoppé l'observation. Durée totale de l'observation, environ 5 secondes.

La vitesse estimée est similaire aux mirage 2000 venant s'entraîner en NTE au dessus de la vallée de la Durance (~600km/h … peut-être plus). Quant à l'altitude, j'estimerai qu'elle se situait grossièrement à celle des avions commerciaux/privés genre petits bi-réacteurs (A319/A320) qui croisent Ouest – Est au dessus de la maison. Mais en dessous quand même de cette altitude (1000m – 1500m).

# Narration libre : partie 2

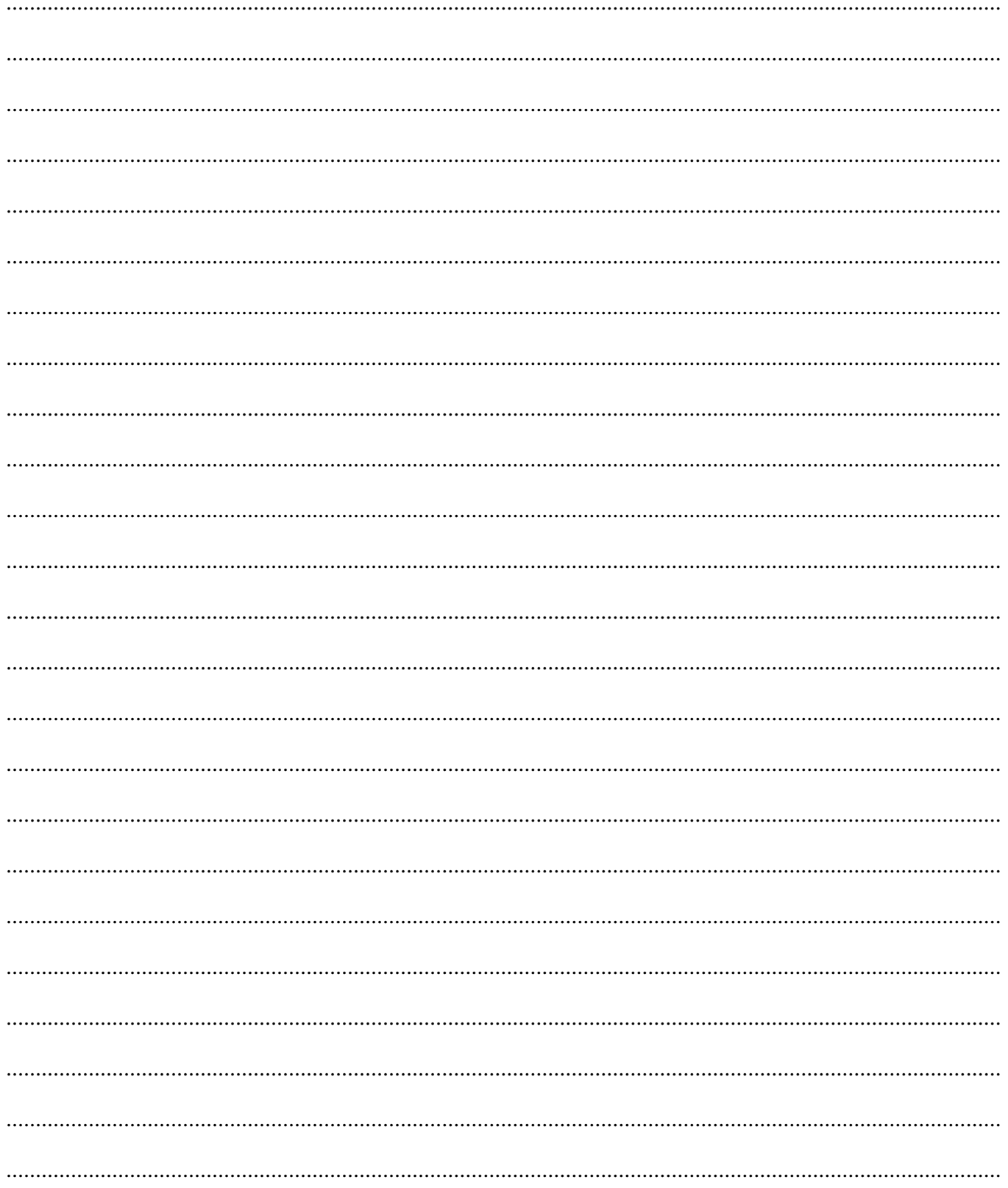

# Narration libre : partie 3

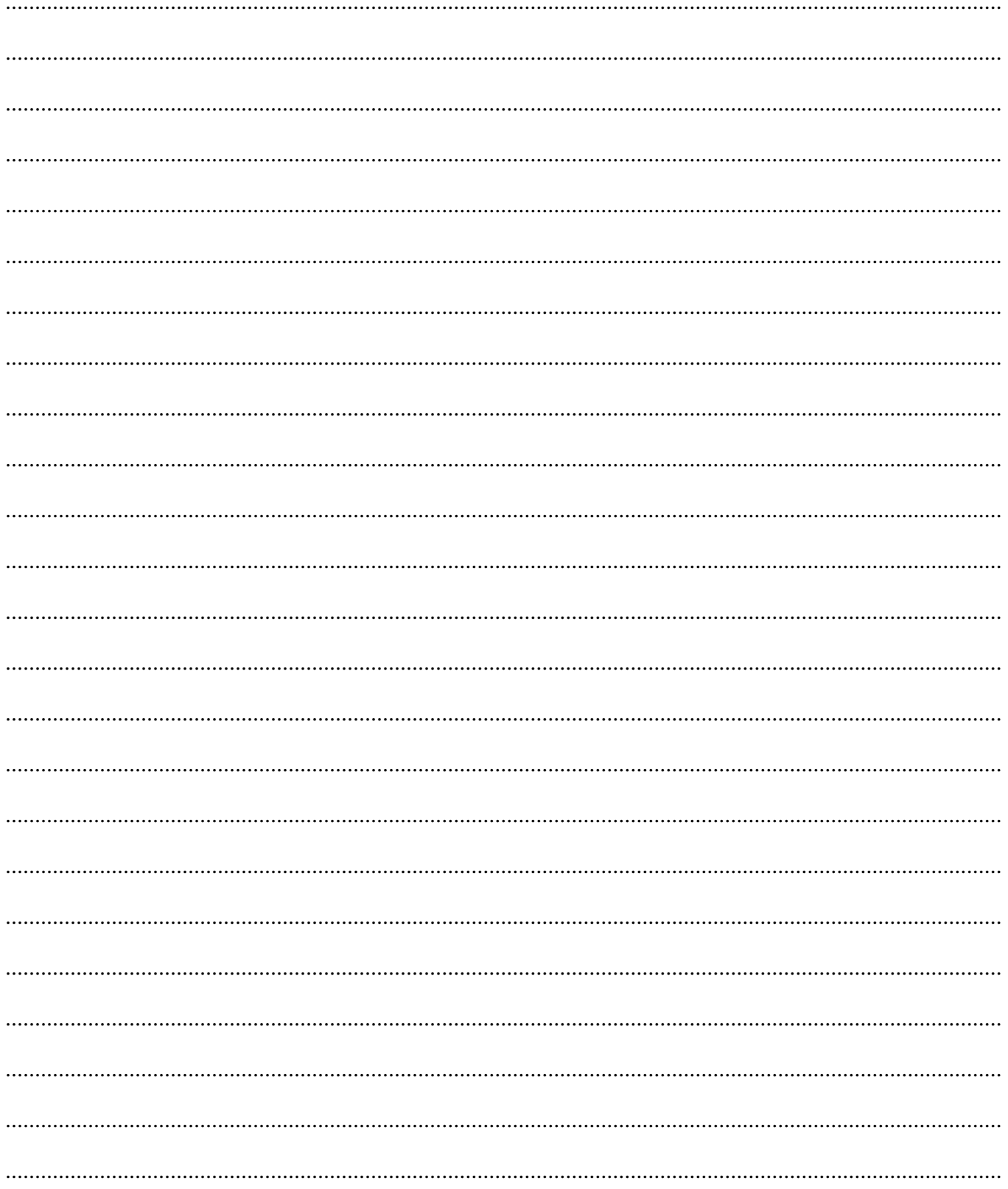

### **RENSEIGNEMENTS SUR L'ENVIRONNEMENT DE L'OBSERVATION**

Dans cette partie, il s'agit de connaître l'environnement physique dans lequel vous vous trouviez au moment de l'observation. Soyez le plus précis possible avec un maximum d'indications chiffrées. Indiquez toujours la marge d'incertitude sur les chiffres que vous fournissez.

Conditions météorologiques au moment de l'observation

1.1 Indiquez la couleur du ciel :

Bleu nuit/noir :)

.........................................................................................................................................................................

1.2 Indiquez les conditions météorologiques au moment de l'observation, essayez de donner le plus de détails possibles même ceux qui ne vous semblent pas intéressants, décrivez si il y a eu des évolutions ou des changements avant, pendant et après l'observation.

Ciel clair et dégagé.

Légère brise (~5km/h) au niveau du sol.

Pas de nuages, ni de brume.

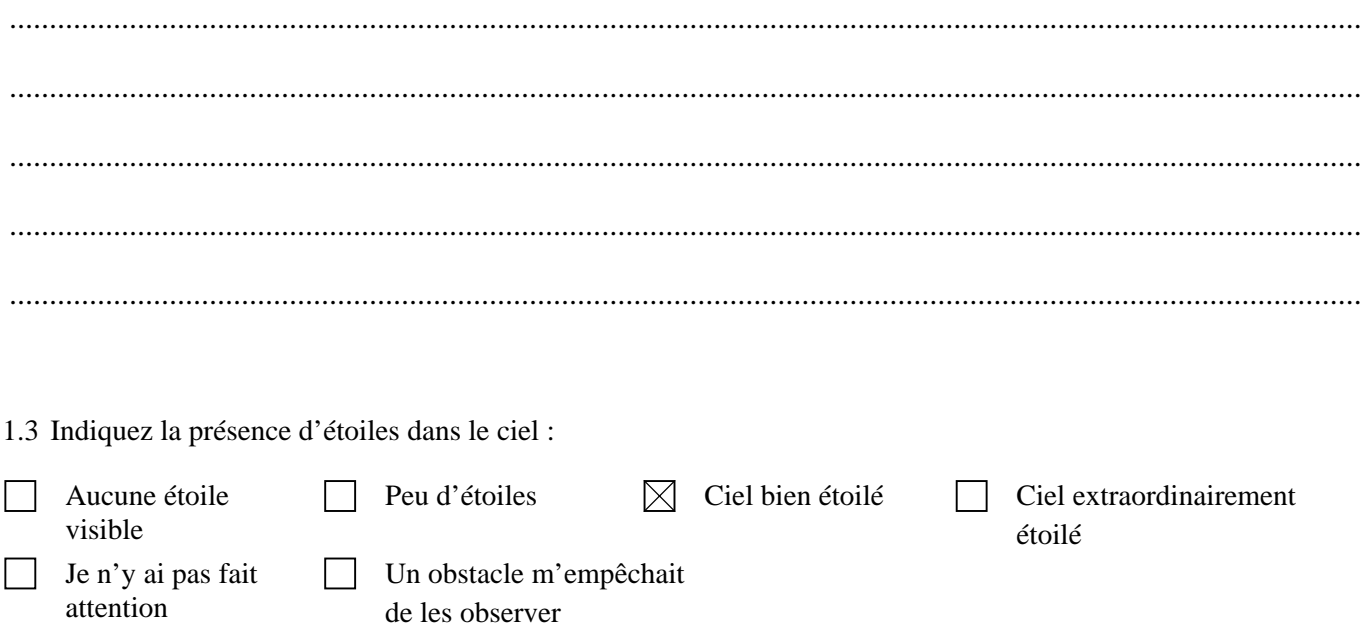

Description de l'environnement

Essayez de prendre une ou plusieurs photos de vos lieux d'observation. Les photos sont d'une grande aide pour les enquêtes.

1.4 Décrivez l'environnement où vous trouviez au moment de l'observation. Donnez le plus de détails possible, même ceux qui ne vous semblent pas importants, comme la nature du sol, les lumières etc.

J'étais allongé sur un transat en écoutant de la musique (écouteurs intra-auriculaires + lecteur MP3). La terrasse est dallée de pierres naturelles. La terrasse est entourée de végétation plus ou moins haute.

Pas de lumières ambiantes, ni même de lampadaires à proximité (>200m). Légère pollution lumineuse du village et des autres alentour. Mais la Voie Lactée reste visible.

Aucune ligne électrique dans le champ visuel. Il est clair et dégagé de Cassiopée au début d'Ophiuchus et du Dauphin à la tête du Dragon.

Une fois allongé sur le transat (pieds vers l'Est, tête vers l'ouest), en regardant droit à la verticale (vers 23h donc), on voit la constellation de la Lyre (Véga au plus près de la verticale); puis dessous la constellation du Cygne (Deneb – Nord, Albireo – Sud).

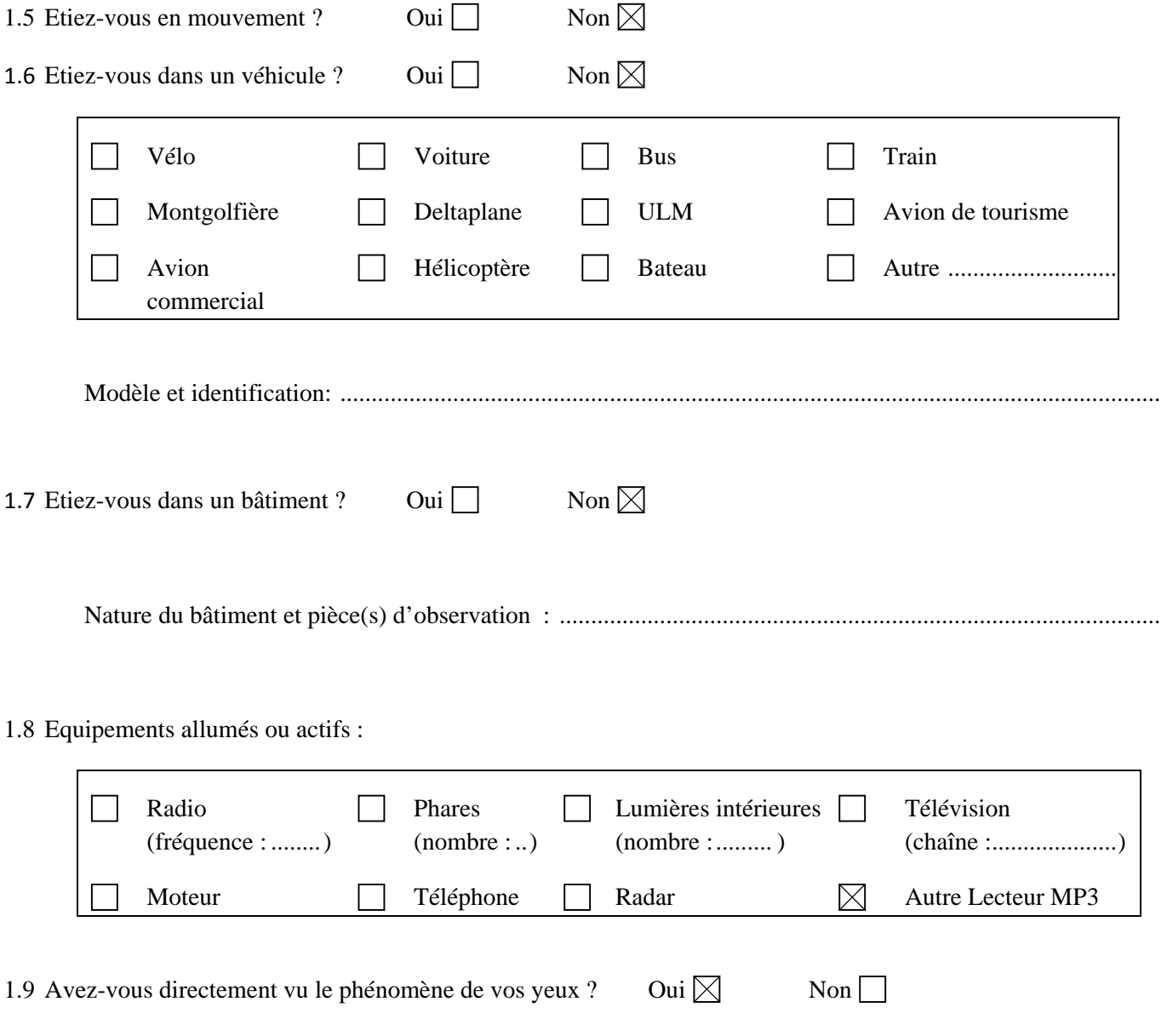

#### 1.10 Indiquez la présence d'installations dans un rayon de 20 km :

*Si vous le pouvez, positionnez ces installations sur une carte ou sur une image Google Map.* 

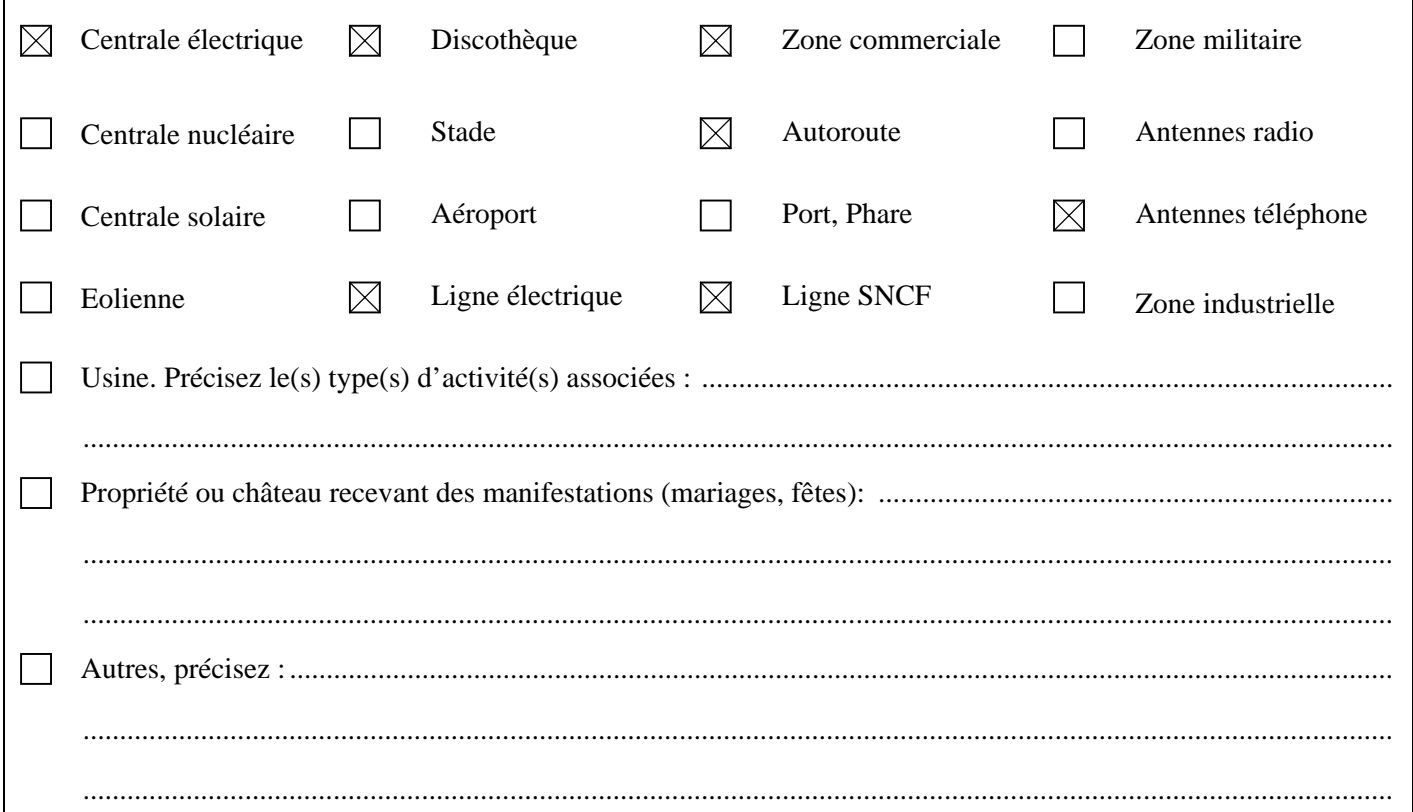

Précisions supplémentaires sur les installations, si nécessaire

Les installations indiquées ci-dessus ne généraient aucun bruit ni aucune gêne visuelle à l'observation. Pas de spots éclairants le Ciel, ou d'activités aériennes.

La centrale électrique indiquée est une toute petite centrale hydro-électrique EDF à 2,5km du lieu d'observation.

A titre informatif, à une vingtaine de km (au Sud) se trouve le Centre d'Études Nucléaires de Cadarache; notamment d'actualité ces dernières années pour le projet ITER.

1.11 Y avait-il des sources de bruits connues au moment de l'observation, ces bruits étaient-ils intenses,

permanents : (conversations, moteurs d'avions, voitures, moteurs électriques, télévision, radio) :

Quasiment aucune circulation sur la nationale à 300m à vol d'oiseau.

Très léger bruissement de la brise dans la végétation. Aucun bruit audible d'animaux.

Conditions d'observation

Essayez de prendre une ou plusieurs photos de vos lieux d'observation. Les photos sont d'une grande aide pour les enquêtes.

1.12 Quelle était votre visibilité au moment de l'observation ?

Ciel clair et dégagé aucun obstacle direct ou indirect dans le champ visuel bien que ce dernier fut limité.

Pas de nuages, pas de brumes. Il y avait une très légère brise, ~5km/h au niveau du sol.

........................................................................................................................................................................................

........................................................................................................................................................................................

1.13 Des objets étaient-ils placés entre vous et le phénomène pendant l'observation ?

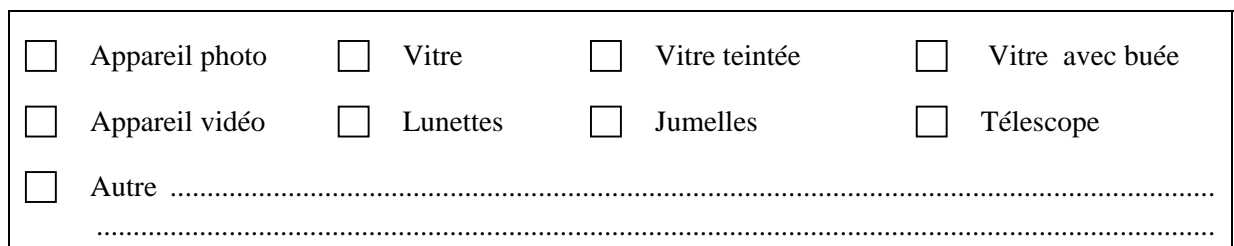

Si vous utilisiez un appareil optique, précisez le modèle, ses principales caractéristiques. Si vous étiez derrière une vitre teintée précisez sa couleur, etc. :

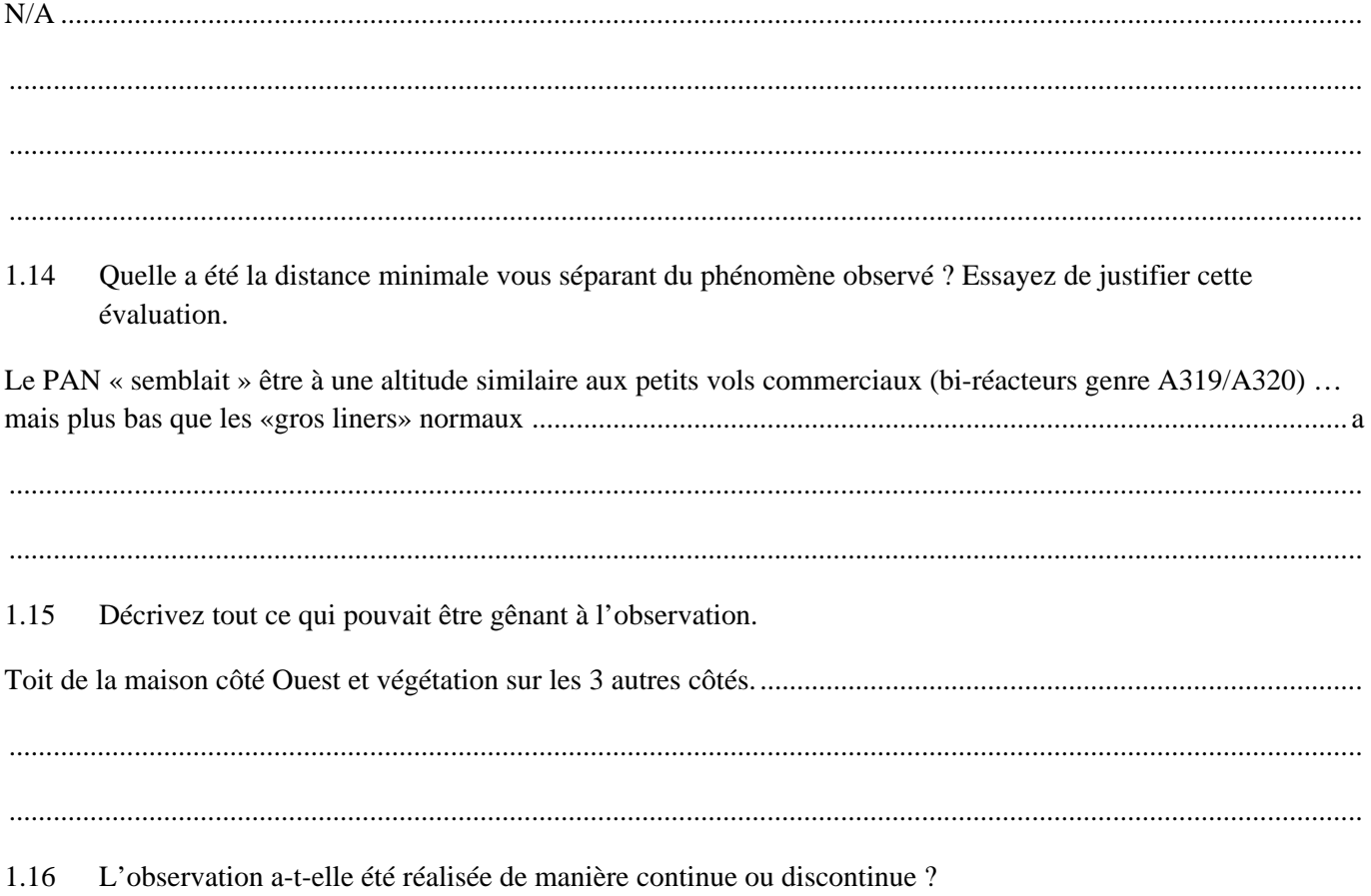

Continue  $\boxtimes$  Discontinue  $\Box$ 

### **DESCRIPTION DU PHENOMENE**

Dans cette partie du questionnaire il s'agit de décrire précisément l'aspect du phénomène à partir de sa forme, sa dimension, sa couleur, sa luminosité, son bruit, sa trajectoire etc. … N'oubliez pas que chaque détail a son importance.

Description du phénomène

2.1 Décrivez le phénomène observé en donnant le plus de détails possibles, indiquez la ou les couleur(s)

dominante(s), sa dimension, sa luminosité, son bruit, le nombre.

*(N'hésitez pas à comparer la forme globale à un objet connu)* 

¾ Forme globale du phénomène.

Le PAN avait une forme de navette de tisserand. Le fait remarquable est que le déplacement s'effectuait perpendiculairement à l'axe le plus grand de la forme de navette (c.f. croquis plus loin).

Ce qui m'a d'abord interpelé, c'est son aspect très flou/diffus. Malgré cela, la forme a été aisément identifiable par rapport au fond du Ciel.

La couleur semblait être vert/brun (« caca d'oie » ;-) ), mais très très peu lumineux. En son centre, un rond plutôt rouge, légèrement plus lumineux que le reste. Le rond était diffus aussi mais parfaitement notable dans la forma globale.

Cet aspect diffus, flou tendrait à rendre le PAN assez « furtif » ; cependant, il restait parfaitement repérable sur le fond étoilé du Ciel. Et largement assez lumineux donc pour être perçu par la vision centrale de mes yeux et non pas uniquement par la vision périphérique bien plus propice à repérer les déplacements.

### Votre observation en différentes séquences

Chaque séquence correspond à un épisode de votre observation. Chaque modification notable de comportement, d'activité, de forme ou de trajectoire du phénomène devra être décrite par une séquence différente.

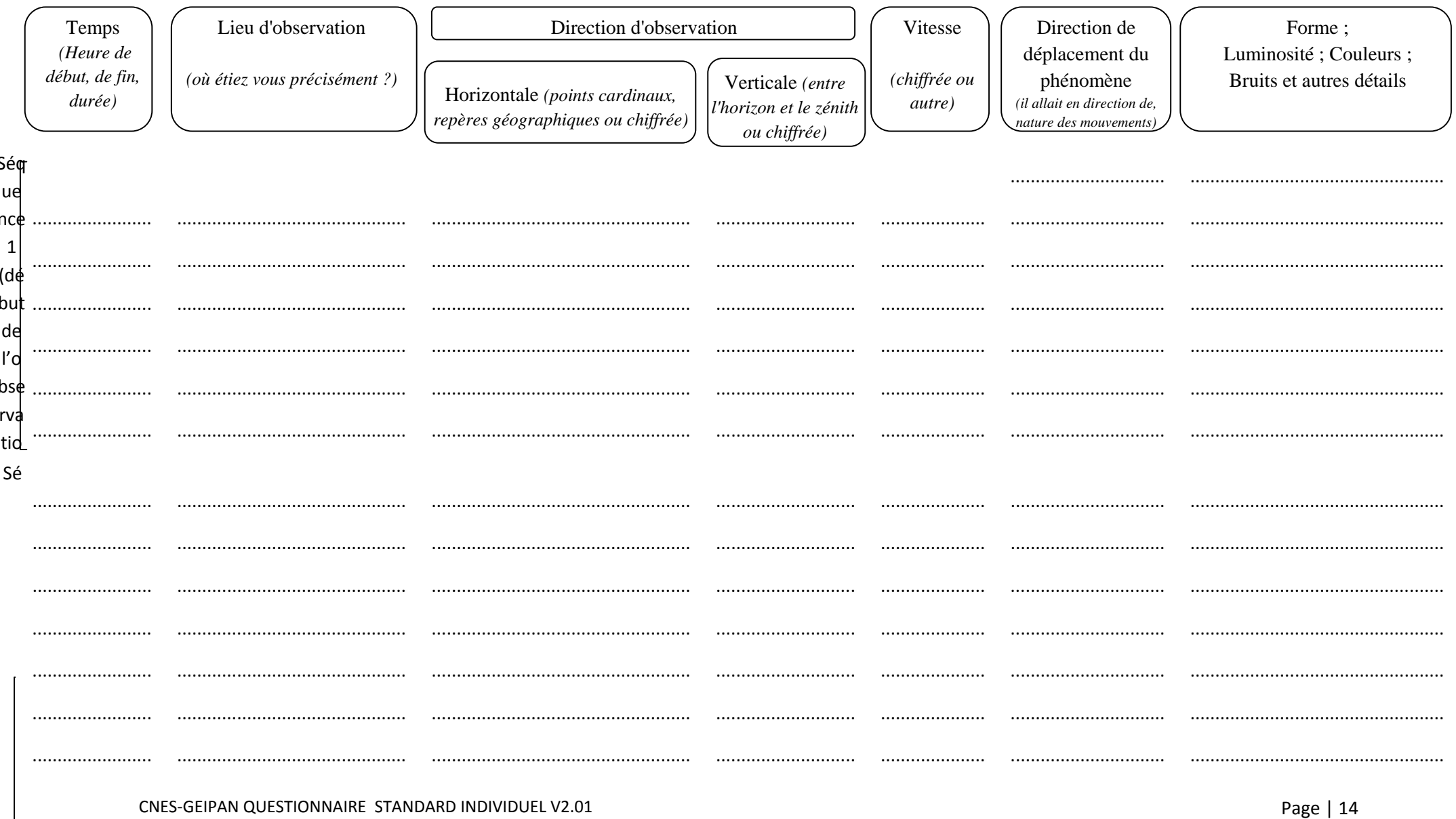

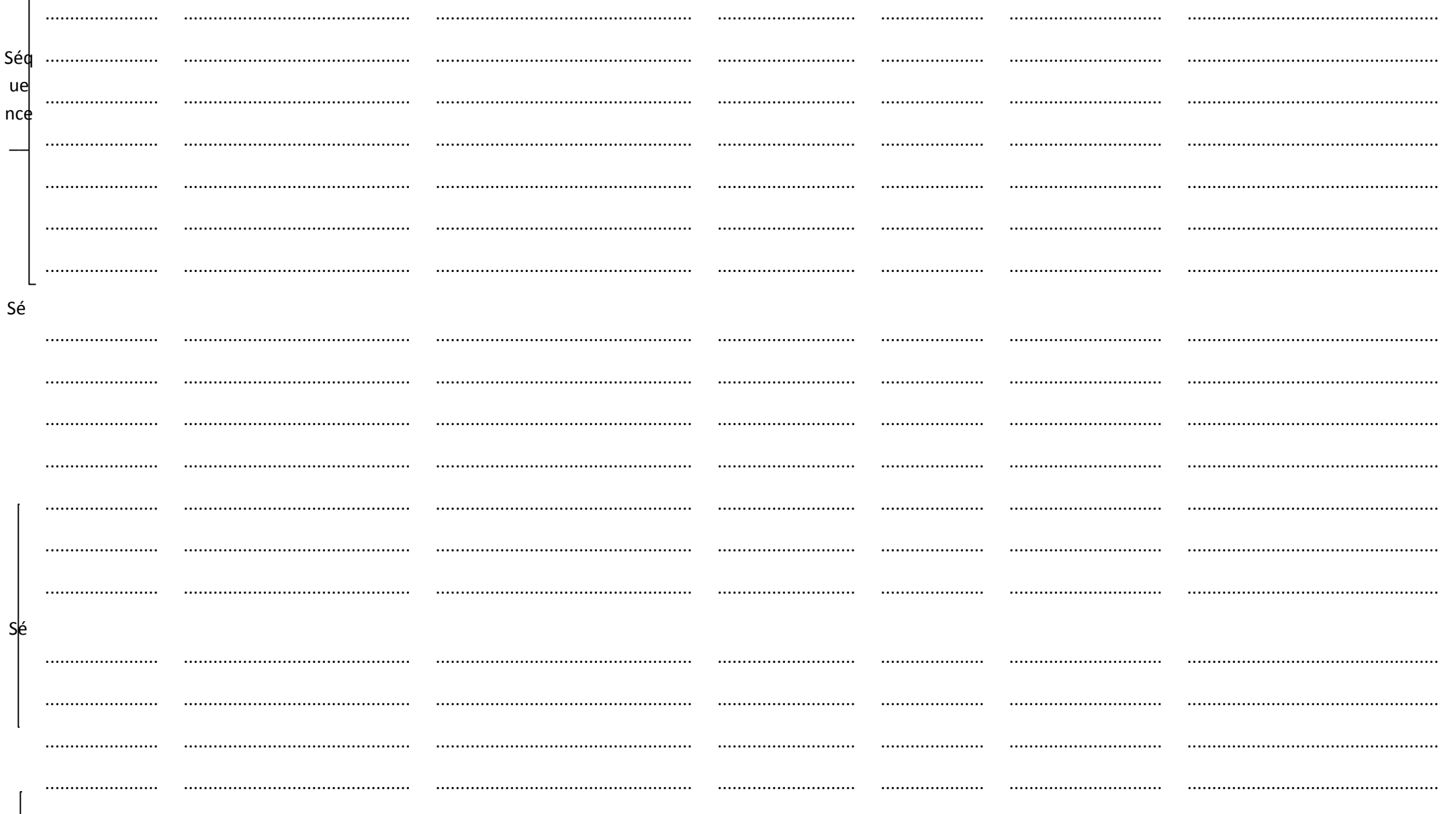

 $\overline{\phantom{a}}$ 

#### **RENSEIGNEMENTS COMPLEMENTAIRES TEMOIN**

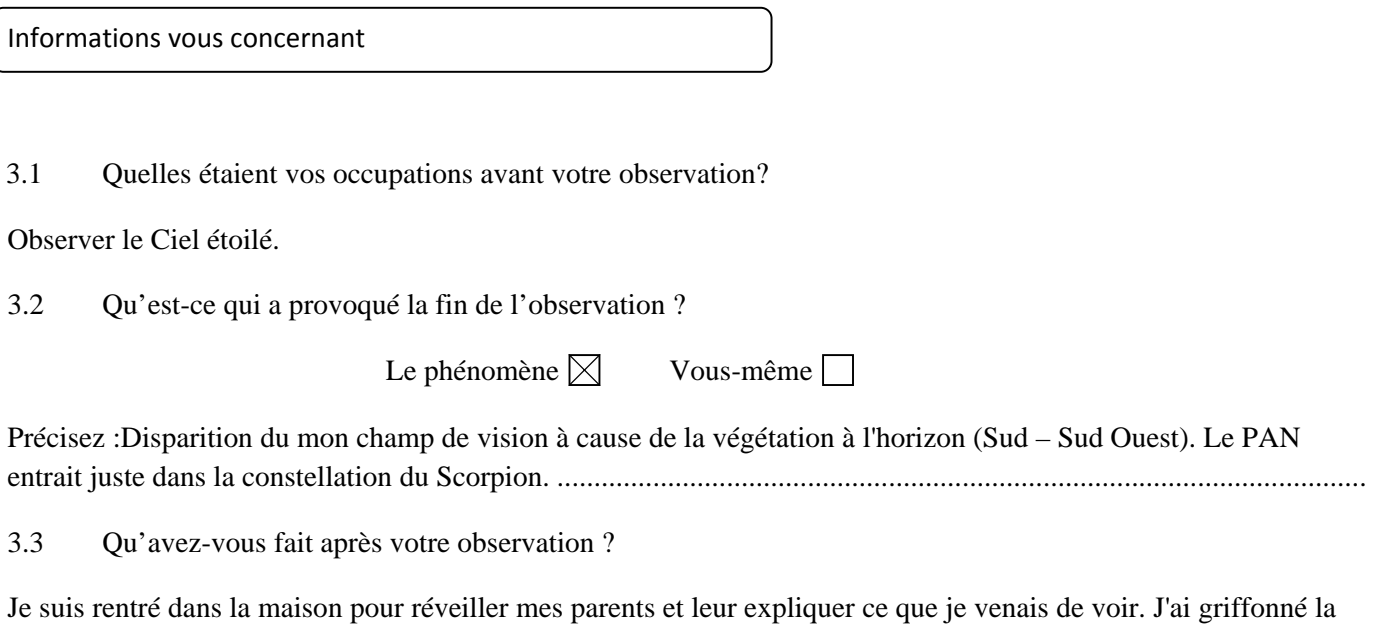

3.4 Quelles interprétations donnez-vous à ce que vous avez observé ?

Grande question … :)

forme du PAN observé. J'ai noté l'heure.

J'ai l'habitude de voir des avions, des satellites et autres étoiles filantes dans le Ciel … puisque je passe une bonne partie de mes soirées (coucher du Soleil/ apparition des premières étoiles jusqu'à une heure avancée de la nuit) à observer le Ciel nocturne. La majeure partie du temps à l'œil nu, de temps en temps grâce à une paire de jumelles.

Puisque le PAN n'avait aucune variation de lumière (clignotement, atténuation ou autres), aucune traînée de visible, ni aucun bruit perçu, je tendrais à penser que j'ai observé un type de véhicule. Mais je conçois aisément queje n'ai pas vu la forme globale … tant et si bien qu'il y en ait eu une.

3.5 Cette observation a-t-elle changé votre avis sur les phénomènes aérospatiaux non identifiés ?

Cela m'a juste conforté dans le fait que nous ne sommes pas seuls dans cet univers et que notre planète est visitée régulièrement.

3.6 Décrivez les émotions que vous avez ressenti pendant et après l'observation.

Pendant l'observation, d'abord la surprise de voir quelque chose que je n'ai pas l'habitude de voir dans le Ciel (ou ailleurs), puis « l'analyse » a commencé instantanément afin de comprendre/enregistrer ce que je voyais. Une fois le PAN disparu, une grande excitation !!!

........................................................................................................................................................................................

Le tout très rapidement puisque cela n'a duré qu'environ 5 secondes. ...........................................................................

## **CROQUIS, PLANS ET PHOTOGRAPHIES DE L'OBSERVATION ET DE L'ENVIRONNEMENT**

Afin de réaliser une restitution du phénomène observé, nous devons disposer du maximum d'informations possibles. Cette dernière étape est très importante pour l'enquête

- 4.1. Réalisez un croquis de ce que vous avez vu
- Prenez une photo de l'environnement comme si l'appareil photo était vos yeux lors de l'observation. N'hésitez pas à dessiner sur la ou les photos ce que vous avez observé.

#### OU BIEN

- Si vous n'avez pas la possibilité de faire des photos, dessinez ou faites un croquis de ce que vous avez observé en incluant l'environnement tel que vous l'avez vu. Donnez le plus d'éléments possibles afin de nous permettre de reconstituer la scène.
	- ¾ Vous êtes entièrement libre de votre croquis
	- ¾ Aucun talent en dessin n'est demandé
	- ¾ La précision des couleurs est importante, surtout si le niveau de contraste entre le phénomène observé et l'environnement est faible. Essayez d'être le plus précis possible quitte à l'écrire sur le croquis.
- 4.2. Réalisez une reconstitution de votre observation sur un ou plusieurs plans.

Si vous le pouvez, il s'agit de présenter votre observation par une vue de dessus. Pour cela pouvez imprimer une carte Google Map de votre lieu d'observation sur laquelle vous reporterez vos différentes positions et directions d'observation. Vous pourrez également y noter le numéro des séquences précédemment détaillées.

¾ Site de Google Map : http://maps.google.fr

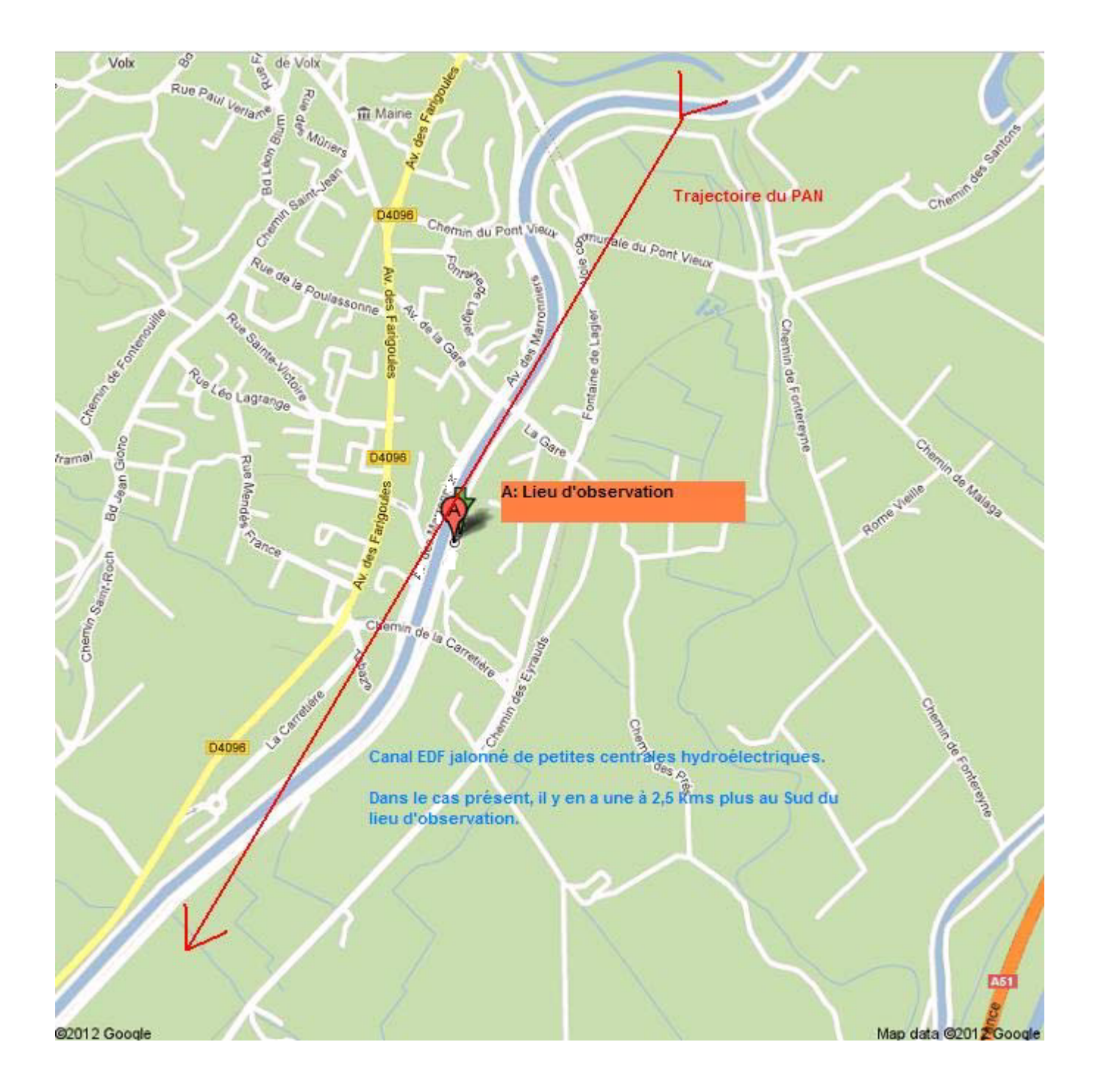

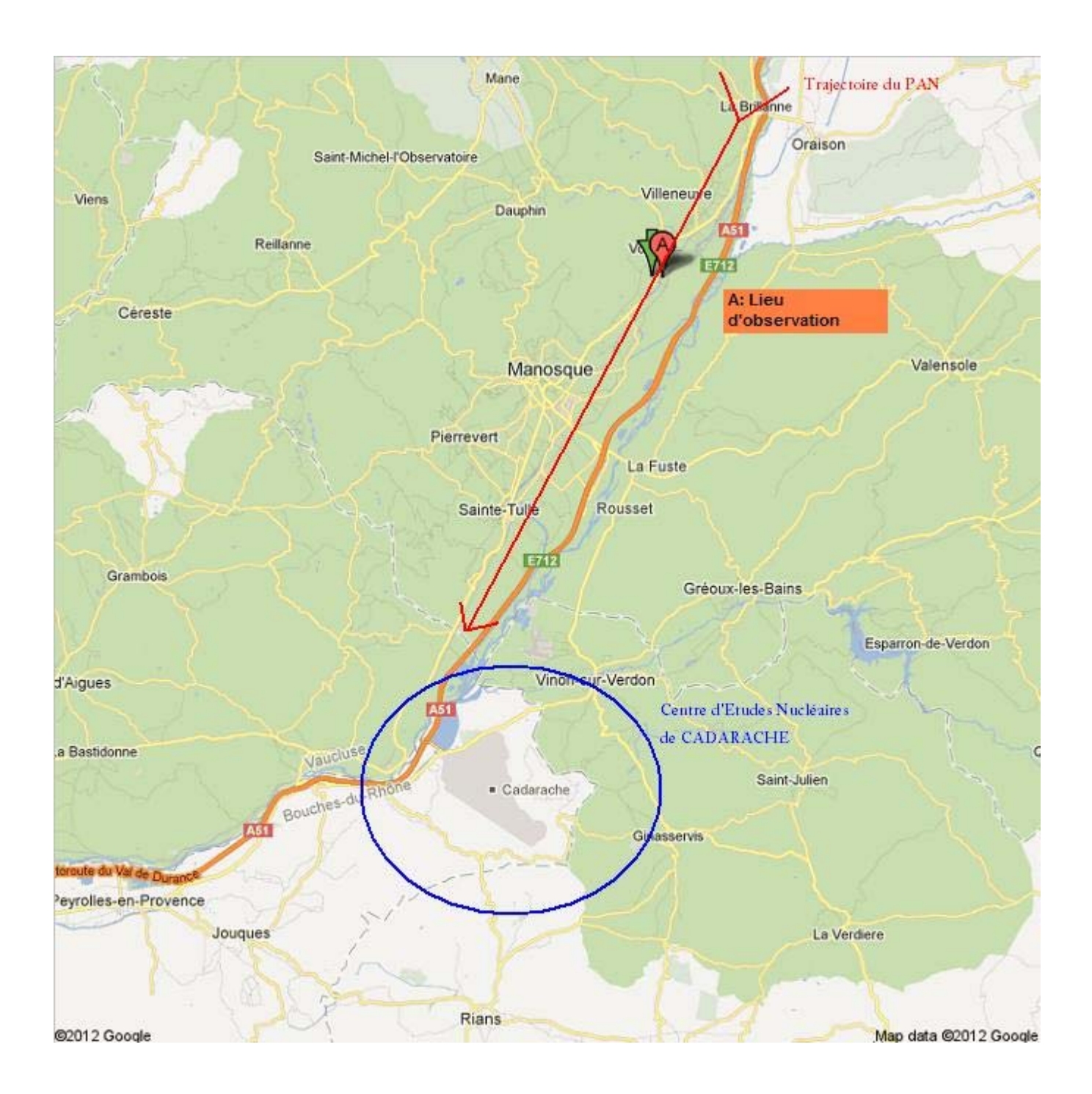

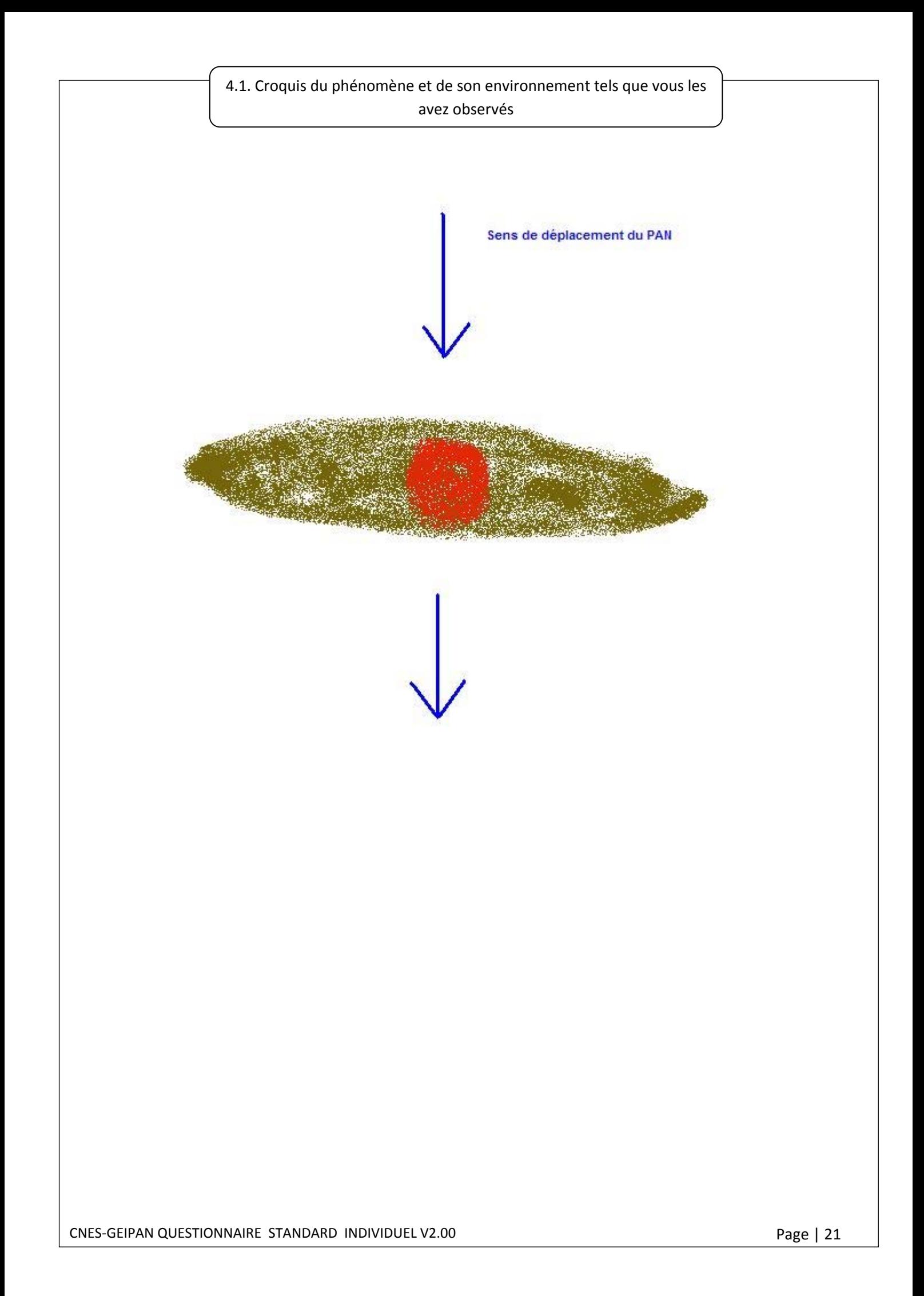

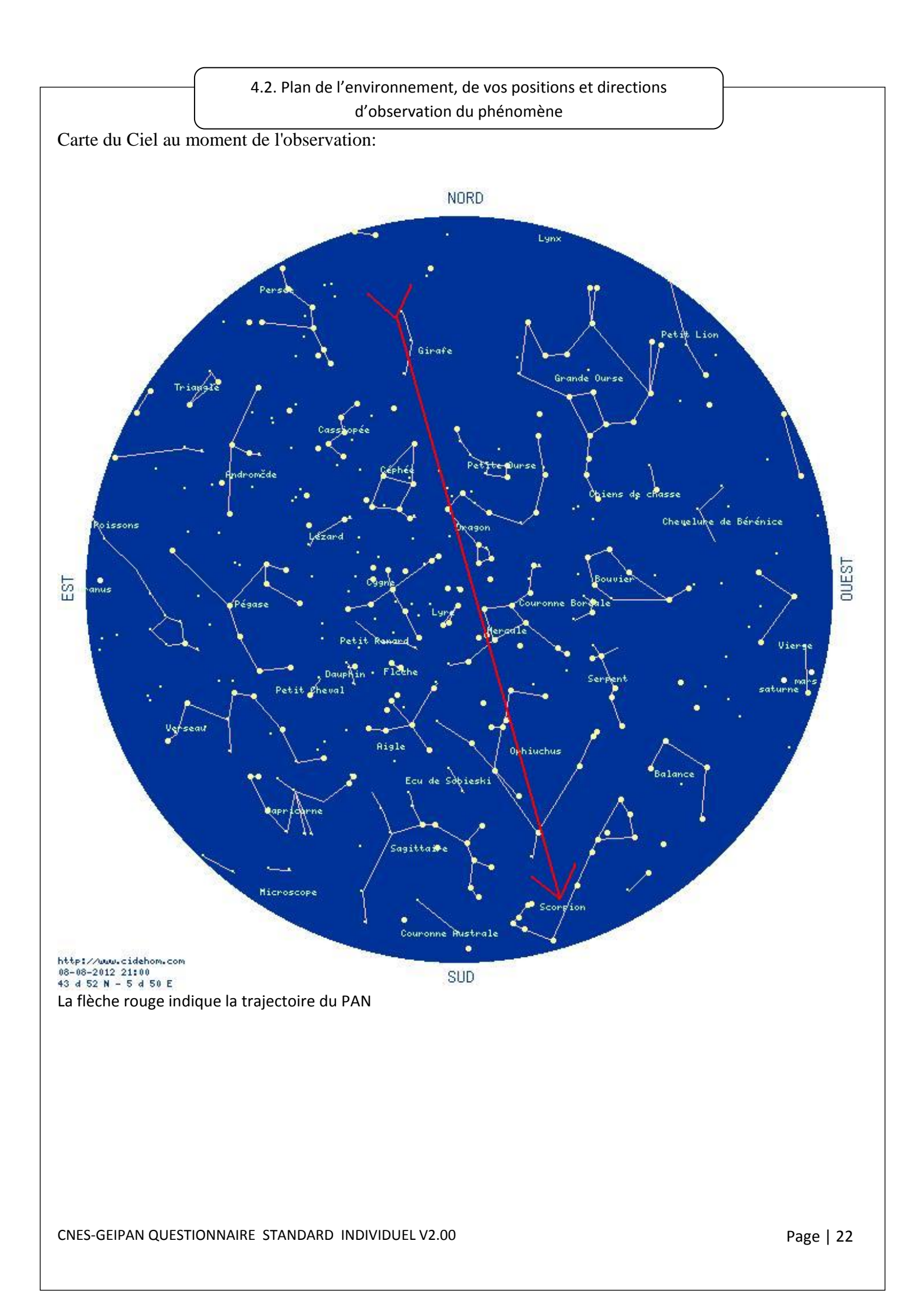

#### Situation de l'observateur:

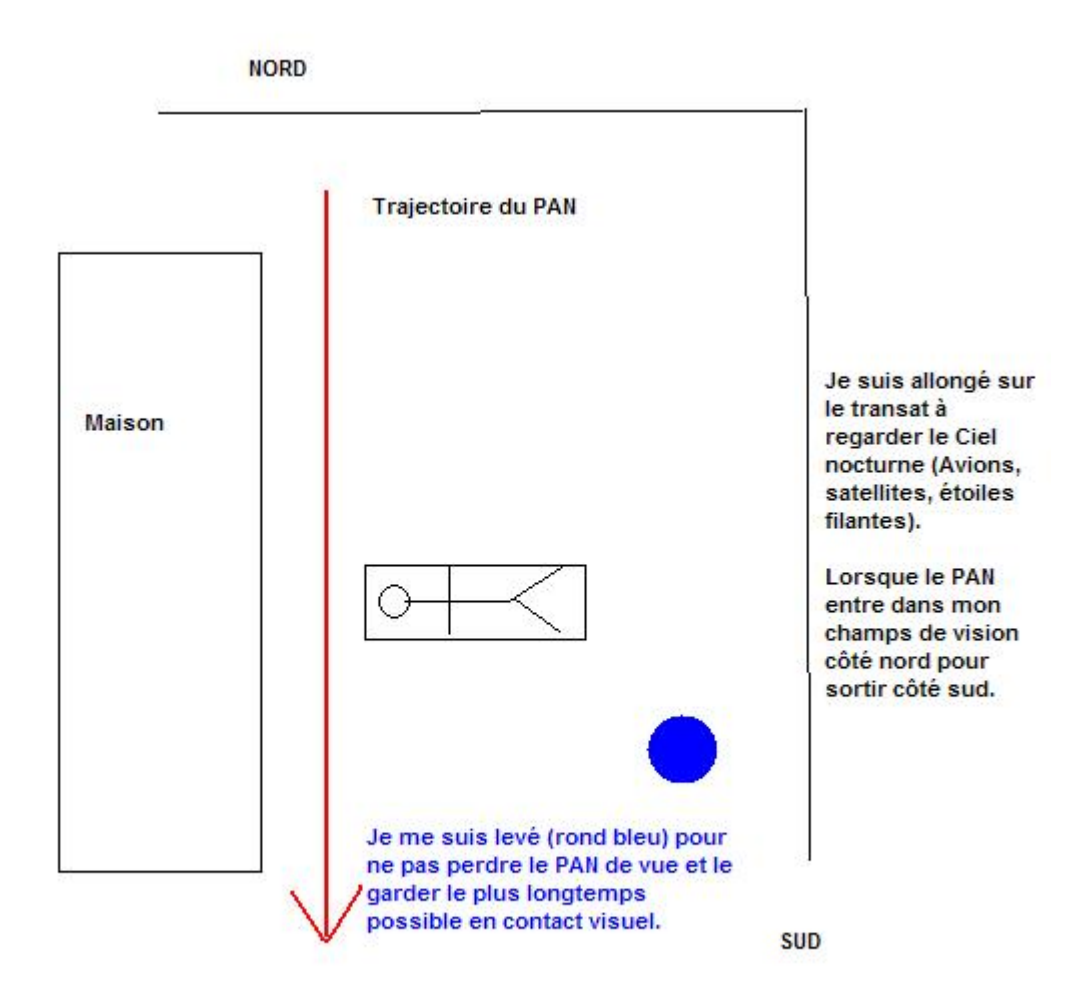